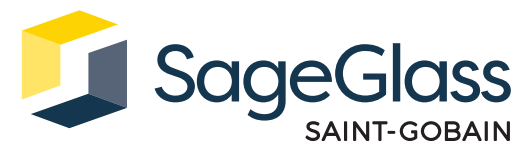

# **Produktdatenblatt: Kabelprüfgerät**

Das SageGlass Kabelprüfgerät ist ein Werkzeug für Glaser und Elektriker zur Prüfung der Kabel, die vom Isolierglas zum Steuerungspanel oder vom Isolierglas zum Verteilerkasten verlaufen. Das Kabelprüfgerät testet auf Unterbrechungen, interne Kurzschlüsse und Erdschlüsse.

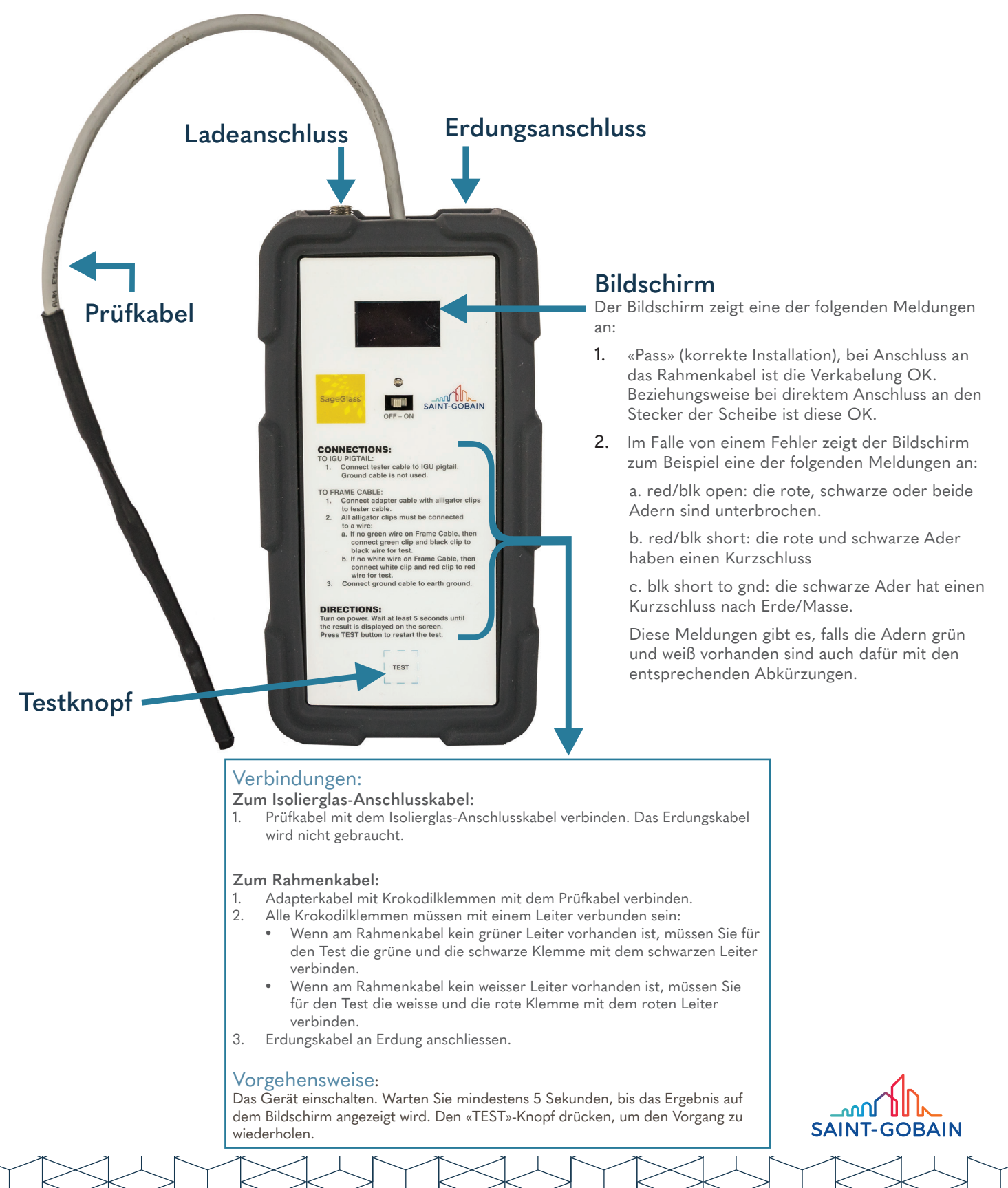

## **Überprüfung vor Testdurchgang**

- Das Rahmenkabel kann nur getestet werden, wenn ein Isolierglas bzw. ein Isolierglas-Simulator angeschlossen ist. Der Isolierglas-Simulator kann bei Bedarf separat bestellt werden.
- Isoliergläser dürfen während der Testphase nicht verdunkelt sein, auch nicht teilweise.

## **Erdung**

- Wenn das Rahmenkabel in der Nähe des Glasrahmens getestet wird, muss die Erdung mit dem Glasrahmen verbunden werden.
- Wenn das Rahmenkabel in der Nähe des SageGlass Steuerungspanels getestet wird, muss es geerdet werden.

### **Aufladen & Akkulaufzeit**

Das Kabelprüfgerät wird mit einer wiederaufladbaren Batterie betrieben. Erscheint auf dem Bildschirm die Meldung «Low Battery» (niedriger Batteriestand), muss das Gerät aufgeladen werden. Verwenden Sie zum Aufladen des Geräts nur das mitgelieferte Ladegerät. Das Prüfgerät kann während des Ladevorgangs verwendet werden.

### **Kabelzubehör**

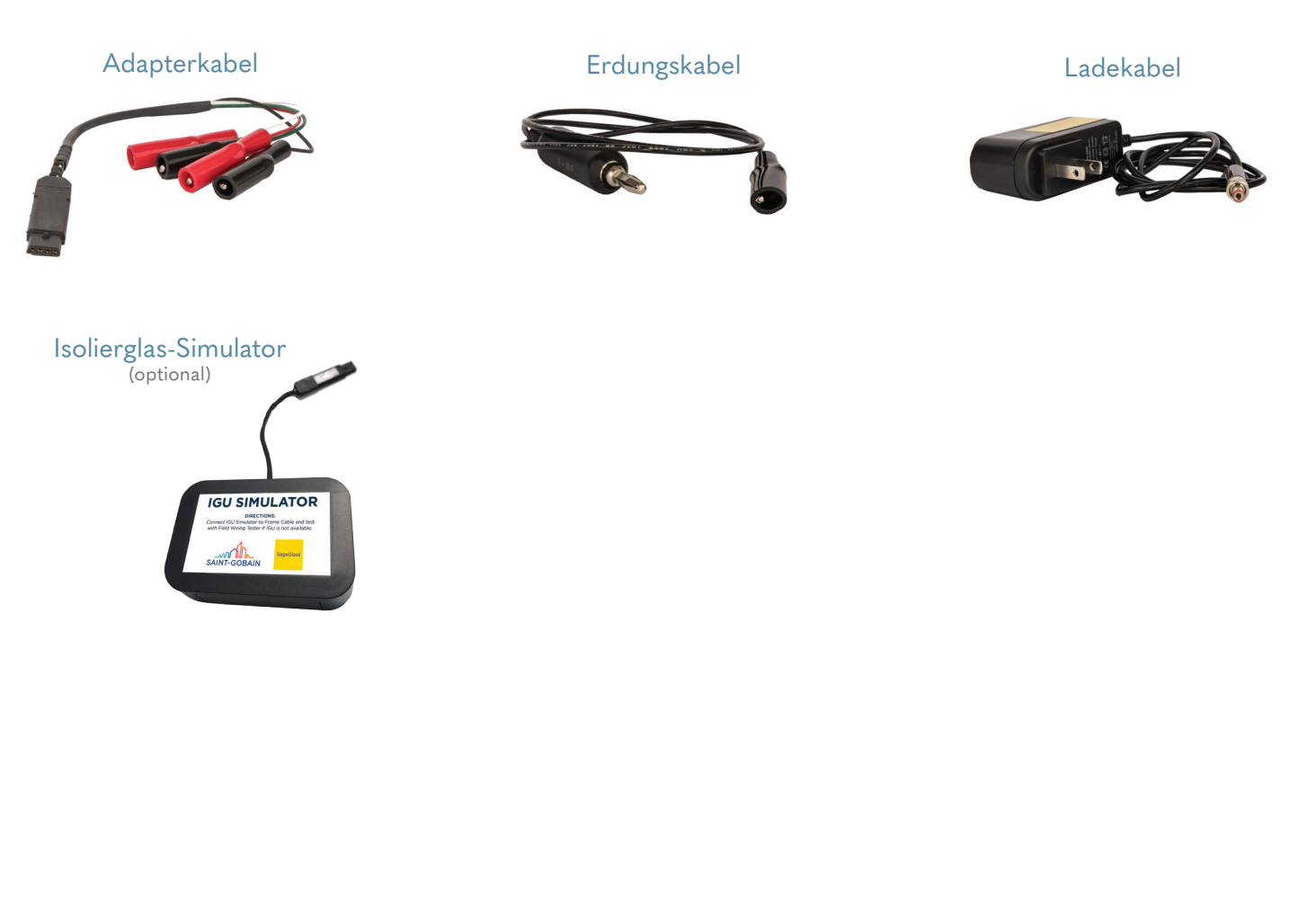

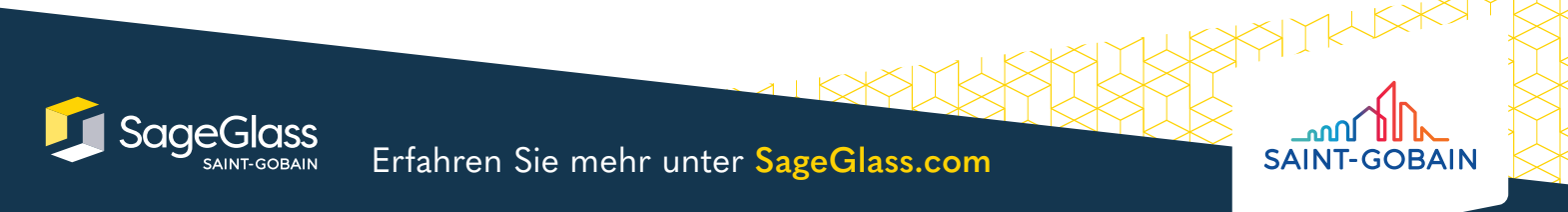